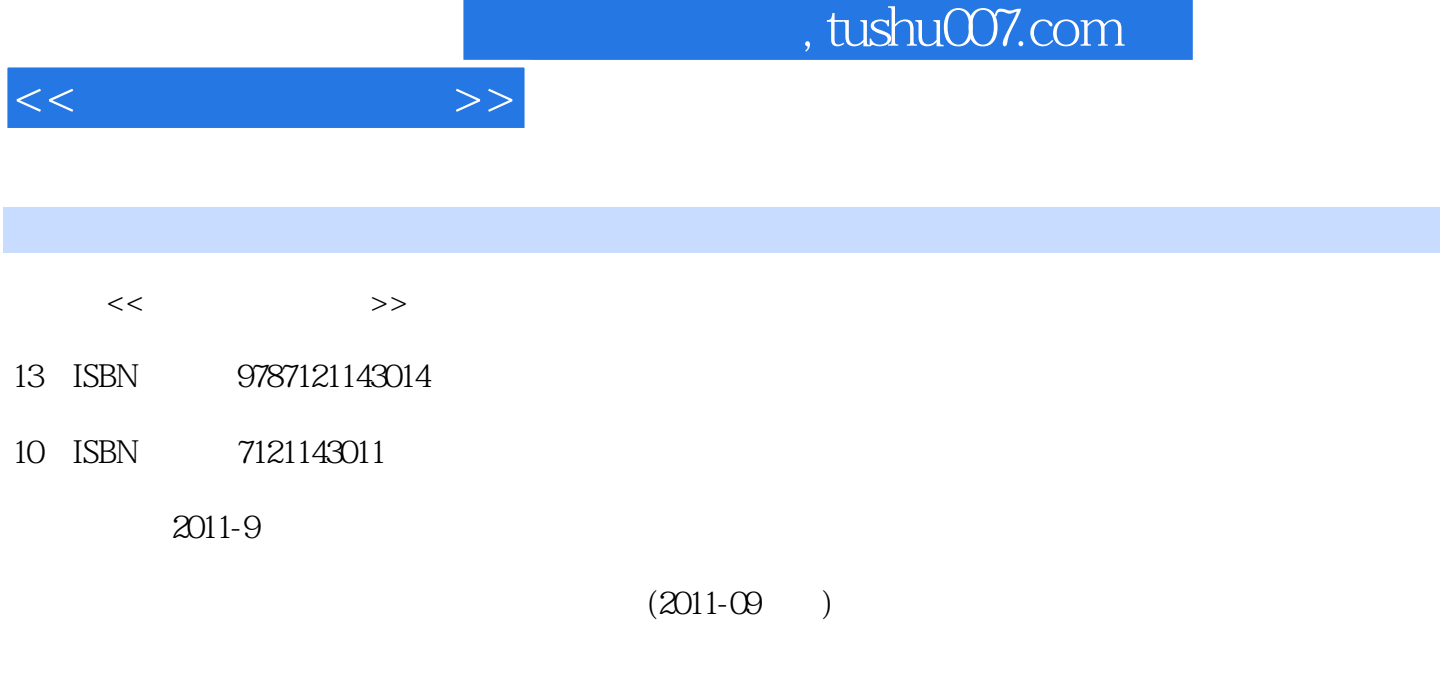

页数:313

PDF

更多资源请访问:http://www.tushu007.com

## , tushu007.com

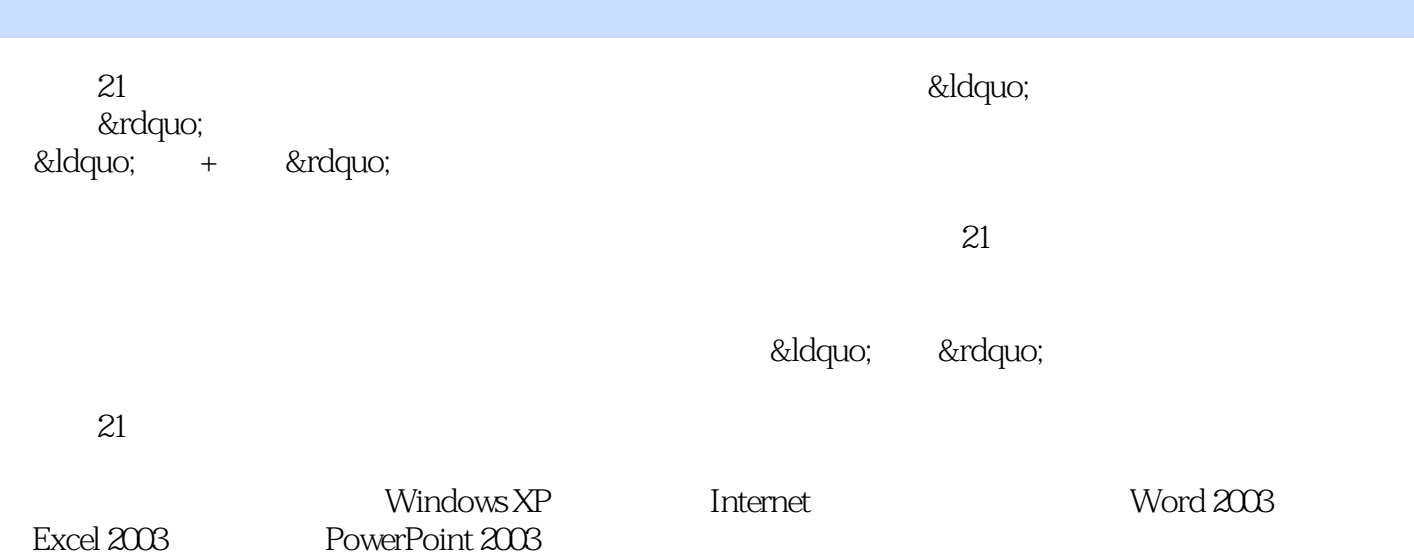

通过"任务案例-知识链接-操作练习-项目拓展"的过程,使读者既熟练操作,也具备相应

 $<<$ 

 $<<$  the set of  $>>$ 

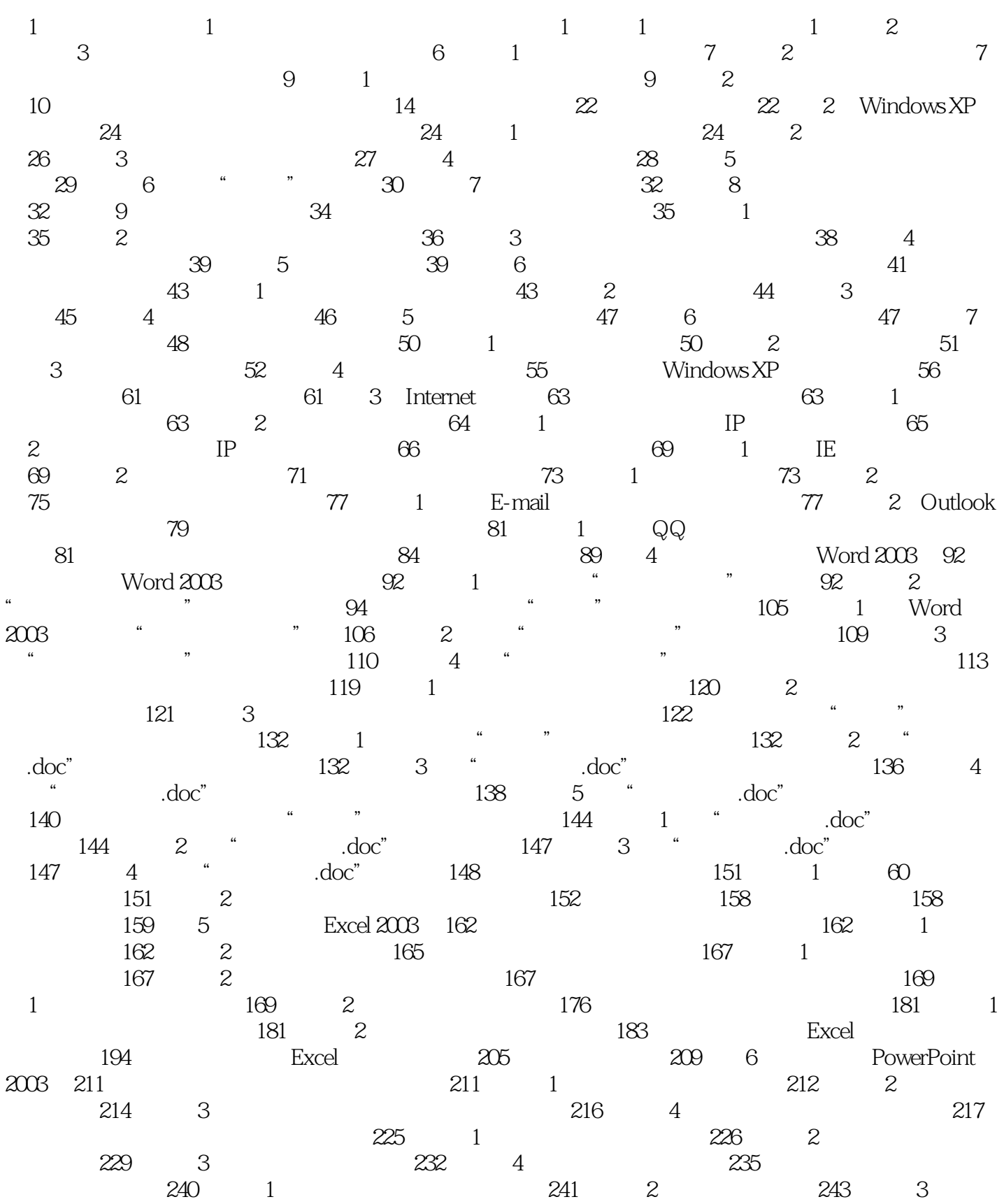

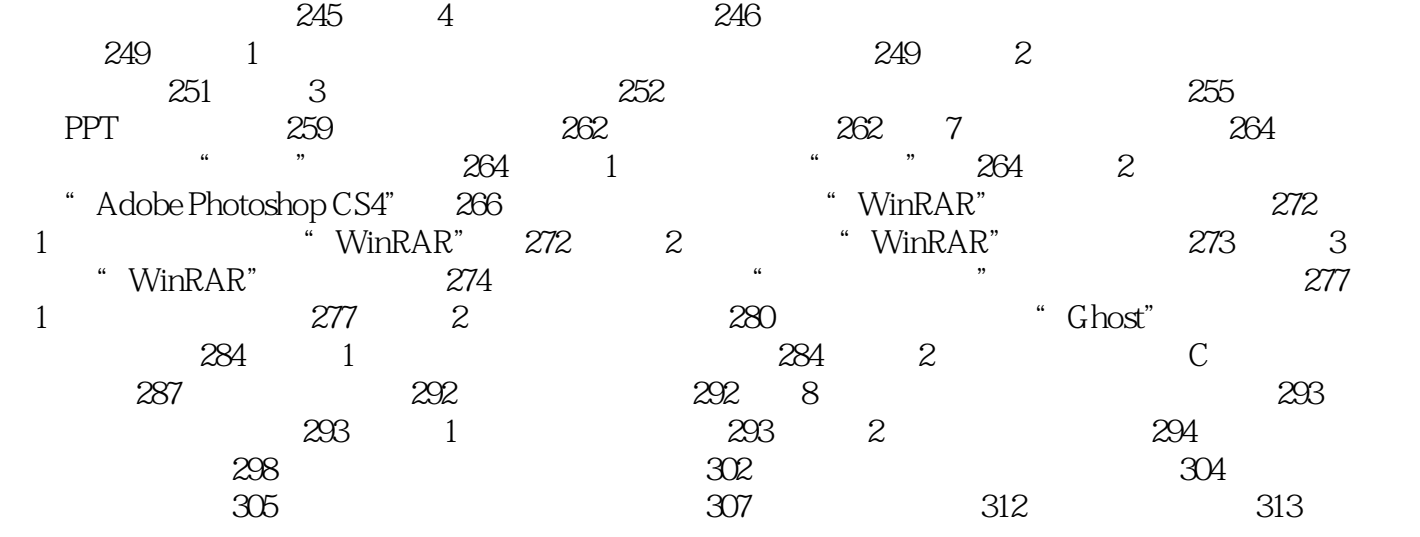

|      |                   |                      |                   | , tushu007.com |            |        |
|------|-------------------|----------------------|-------------------|----------------|------------|--------|
| $<<$ |                   | $>>$                 |                   |                |            |        |
|      |                   |                      |                   |                |            |        |
|      |                   |                      |                   |                |            |        |
|      | $\mathbf{z}$      |                      | CPU               |                |            |        |
|      | $\rm{ROM}$        |                      |                   |                |            |        |
| ROM  | ${\rm RAM}$       |                      |                   |                | $\rm{ROM}$ |        |
| 3    |                   |                      |                   |                |            |        |
|      |                   |                      |                   |                |            | 1.44MB |
|      |                   |                      |                   |                |            |        |
|      |                   |                      |                   |                |            |        |
|      | $\mathop{\rm CD}$ | $\operatorname{DVD}$ | $\mathop{\rm CD}$ |                | 700MB DVD  |        |

4.7 G B

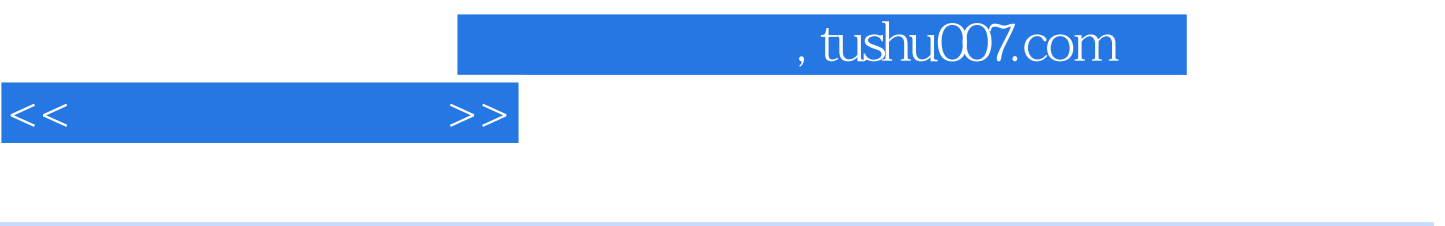

 $21$ 

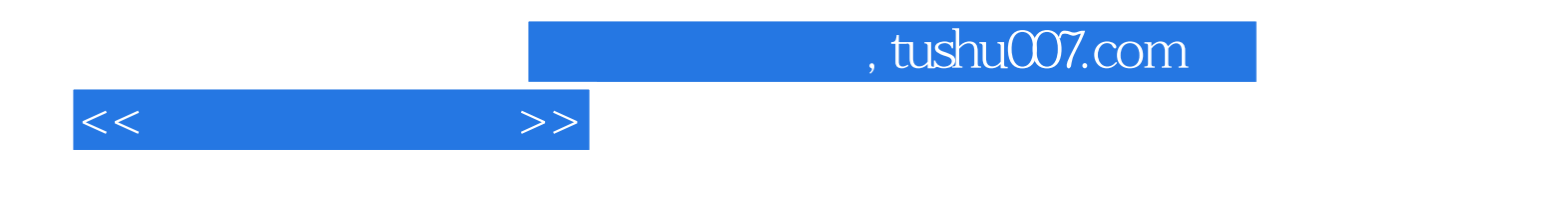

本站所提供下载的PDF图书仅提供预览和简介,请支持正版图书。

更多资源请访问:http://www.tushu007.com